# NPRG065: Programming in Python Lecture 11

#### http://d3s.mff.cuni.cz

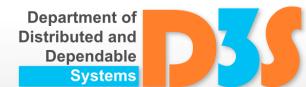

#### **Tomas Bures**

#### Petr Hnetynka

{bures,hnetynka}@d3s.mff.cuni.cz

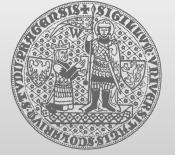

CHARLES UNIVERSITY IN PRAGUE faculty of mathematics and physics

# Descriptors

- Descriptor ~ an object attribute with the methods
  - get\_\_(self, instance, owner)
  - set\_\_(self, instance, value)
  - \_\_delete\_\_(self, instance)
  - methods called when the attribute is accessed
- Compared to <u>getattr</u>, etc.
  - getattr\_\_\_, etc. defined on the class with attribute
  - get\_\_\_, etc. defined on the attribute's class

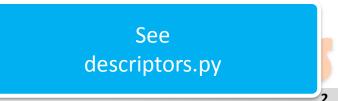

# Instance attribute lookup

class Class:

• • •

instance = Class()
instance.foobar

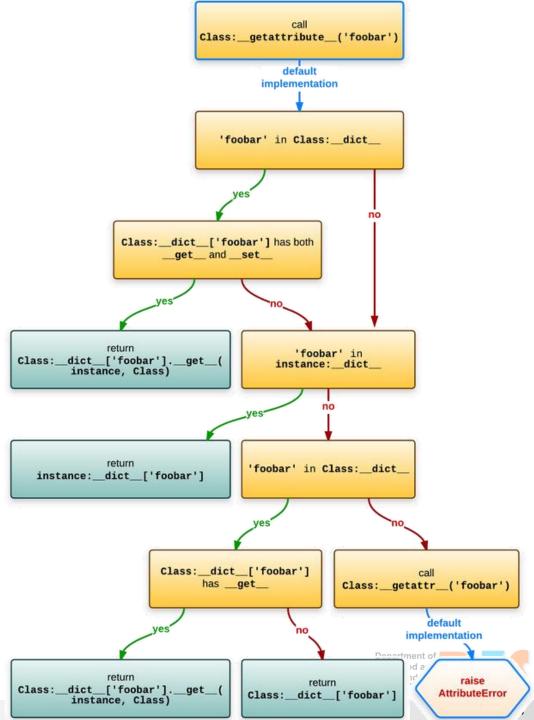

# \_new\_\_(cls[, ...])

- the real "constructor" (create the object)
  - \_\_init\_\_ only initializes the object, it does not create it
- a class method
- creates a new instance of class cls
- remaining arguments are those passed to the object constructor expression
- if \_\_new\_\_() returns an instance of cls, then the new instance's \_\_init\_\_() will be invoked like \_\_init\_\_(self[, ...]), where self is the new instance and the remaining arguments are the same as were passed to \_\_new\_\_()
- allows subclasses of immutable types (like int, str, or tuple) to customize instance creation

See new\_immutable.py

- Factories for creating classes
- "Common" class definition

```
class Spam:
eggs = 'my eggs'
```

Procedural definition via metaclass

Spam = type('Spam', (object,), dict(eggs='my eggs'))

- These two definitions are completely equivalent
  - In fact, Python transforms the first one into the second one
- type is a metaclass

See meta\_basic.py

 Even in "common" definition, we can prescribe the metaclass

```
class Spam:
eggs = 'my eggs'
```

is equivalent to

```
class Spam(metaclass=type):
    eggs = 'my eggs'
```

- We can define own metaclasses
  - as subclasses of type

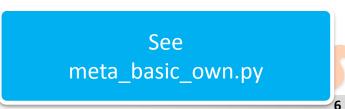

See meta\_examples.py for more examples

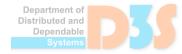

D-0

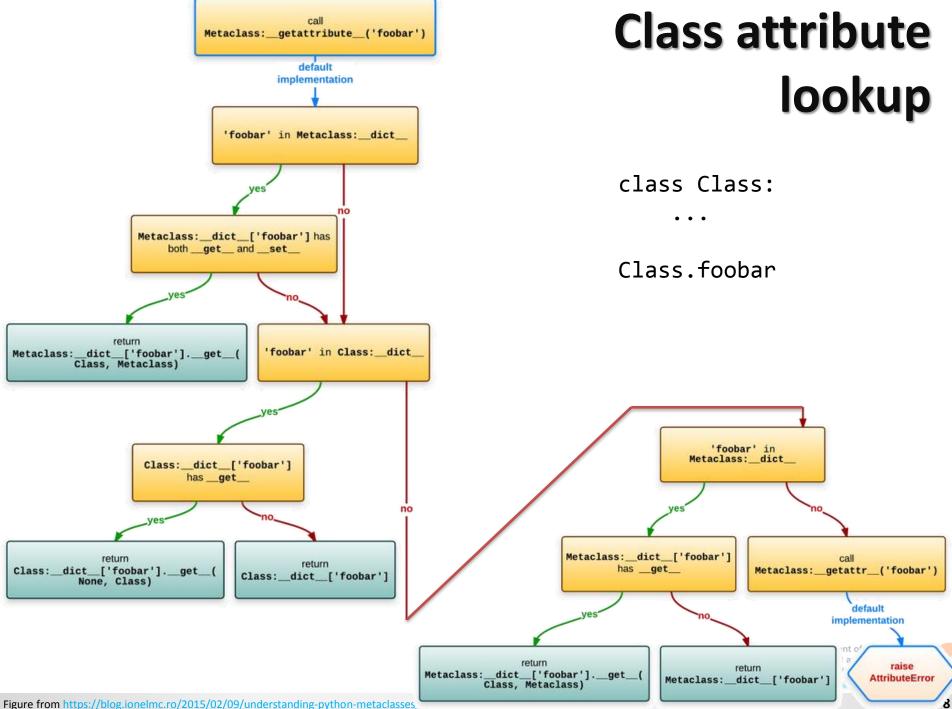

 Metaclasses are used within the implementation of Abstract Base Classes (see lecture 8)

| import abc                                                                                             |                    |
|----------------------------------------------------------------------------------------------------|--------------------|
| class PluginBase(abc.ABC):<br>@abc.abstractmethod<br>def process(self, input):<br>pass                 |                    |
| <pre>class ToUpperPlugin(PluginBase):     def process(self, input):         return input.upper()</pre> |                    |
| ABC class has ABCMeta metaclass<br>• the following definition is equivalent                            | See<br>meta_abc.py |
| class PluginBase(metaclass=abc.ABCMeta):                                                               |                    |

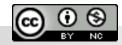

Department of Distributed and Dependable